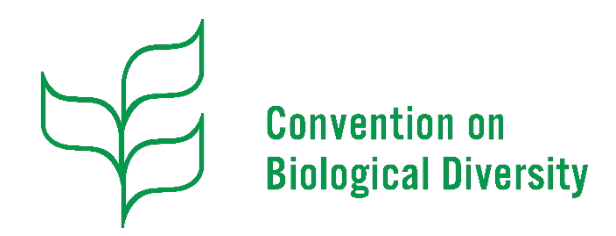

### **Decision Tracking Tool**

### Standard Operational Procedures 12 May 2023

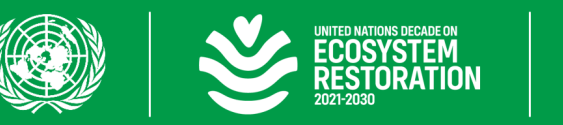

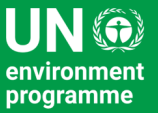

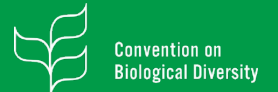

### Introduction

This **SOP is intented to** provide **on the steps to follow to use** the current version of the **Decision Tracking Tool (DTT)**.

If you have any questions about this guide, please feel free to contact us by **e-mail**.

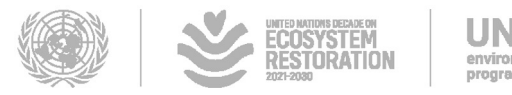

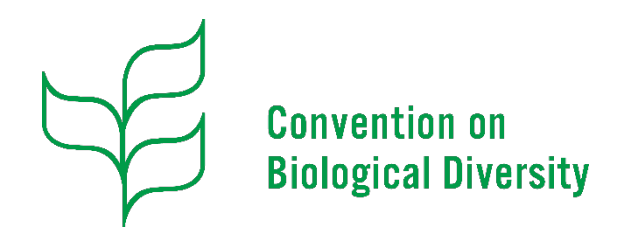

### **Decision Tracking Tool**

Accessing COP Decisions

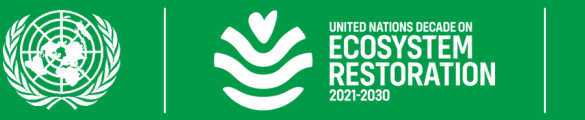

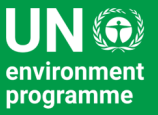

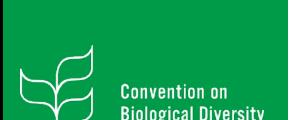

The decisions are available throught the following **link**, however, find the **direct links** to access the **decisions of each of the COP meeting they have been made** available.

- **COP 1 – Nassau, Bahamas – 28/Nov./1994 – 09/Dec./1994**
- **COP 2 – Jakarta, Indonesia – 06/Nov./1995 – 17/Nov./1995**
- **COP 3 – Buenos Aires, Argentina – 04/Nov./1996 – 15/Nov./1996**
- **COP 4 – Bratislava, Slovakia – 04/May/1998 – 15/May/1998**
- **COP 5 – Nairobi, Kenya – 15/May/2000 – 26/May/2000**
- **COP 6 – The Hague, Netherlands – 07/Apr./2002 – 19/Apr./2002**
- **COP 7 – Kuala Lumpur, Malaysia – 09/Feb./2004 – 20/Feb./2004**

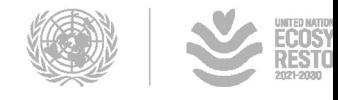

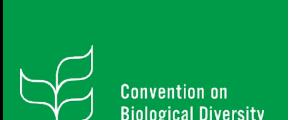

The decisions are available throught the following **link**, however, find the **direct links** to access the **decisions of each of the COP meeting they have been made** available.

- **COP 8 – Curitiba, Brazil – 20/Mar./2006 – 31/Mar./2006**
- **COP 9 – Bonn, Germany – 19/May/2008 – 30/May/2008**
- **COP 10 – Nagoya, Japan – 18/Oct./2010 – 29/Oct./2010**
- **COP 11 – Hyderabad, India – 09/Oct./2012 – 19/Oct./2012**
- **COP 12 – Peyongchang, Rep. of Korea – 06/Oct./2014 – 17/Oct./2014**
- **COP 13 – Cancun, Mexico – 04/Dec./2016 – 17/Dec./2016**
- **COP 14 – Sharm El-Sheikh, Egypt – 17/Nov./2018 – 29/Nov./2018**

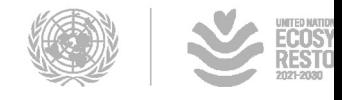

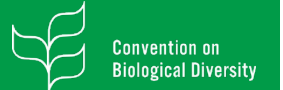

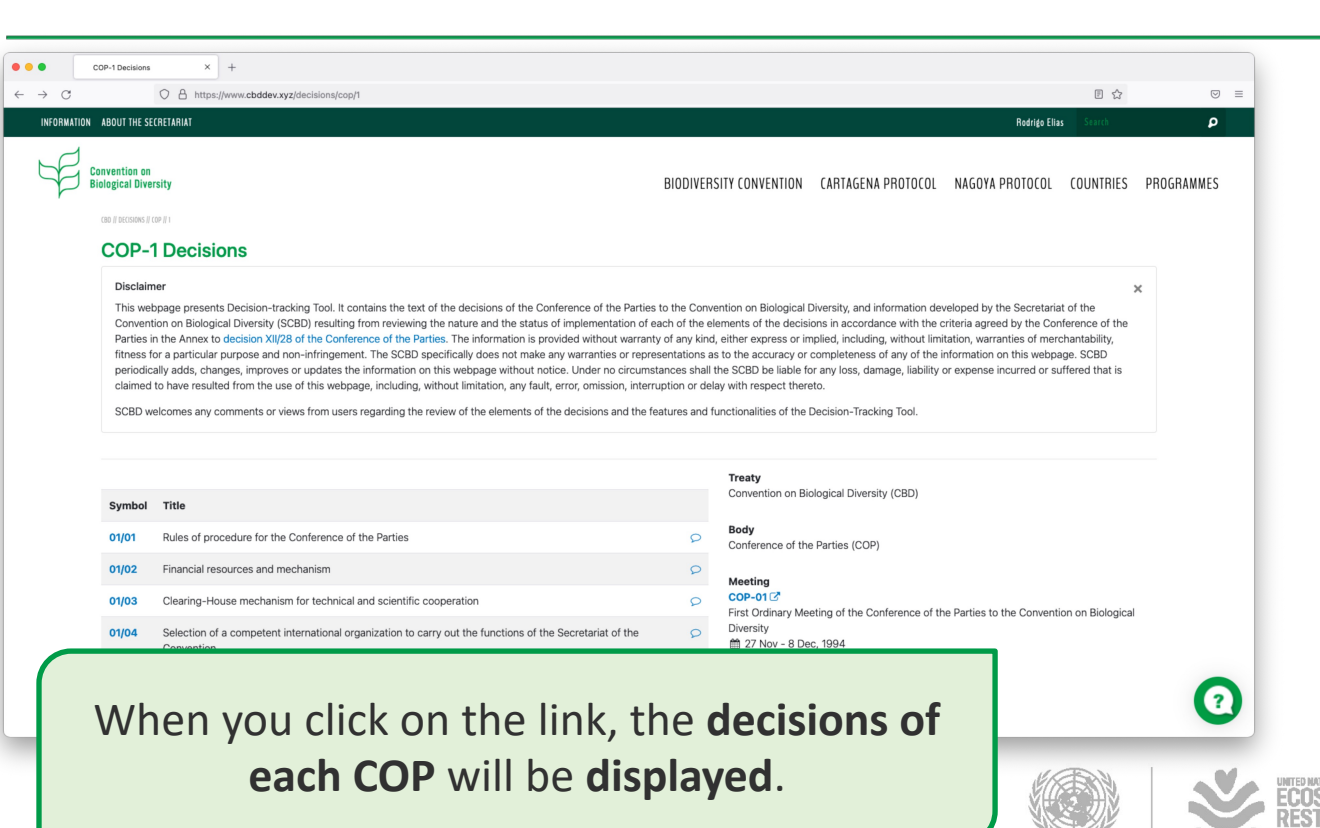

environmen programme

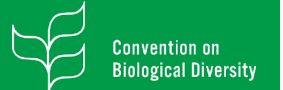

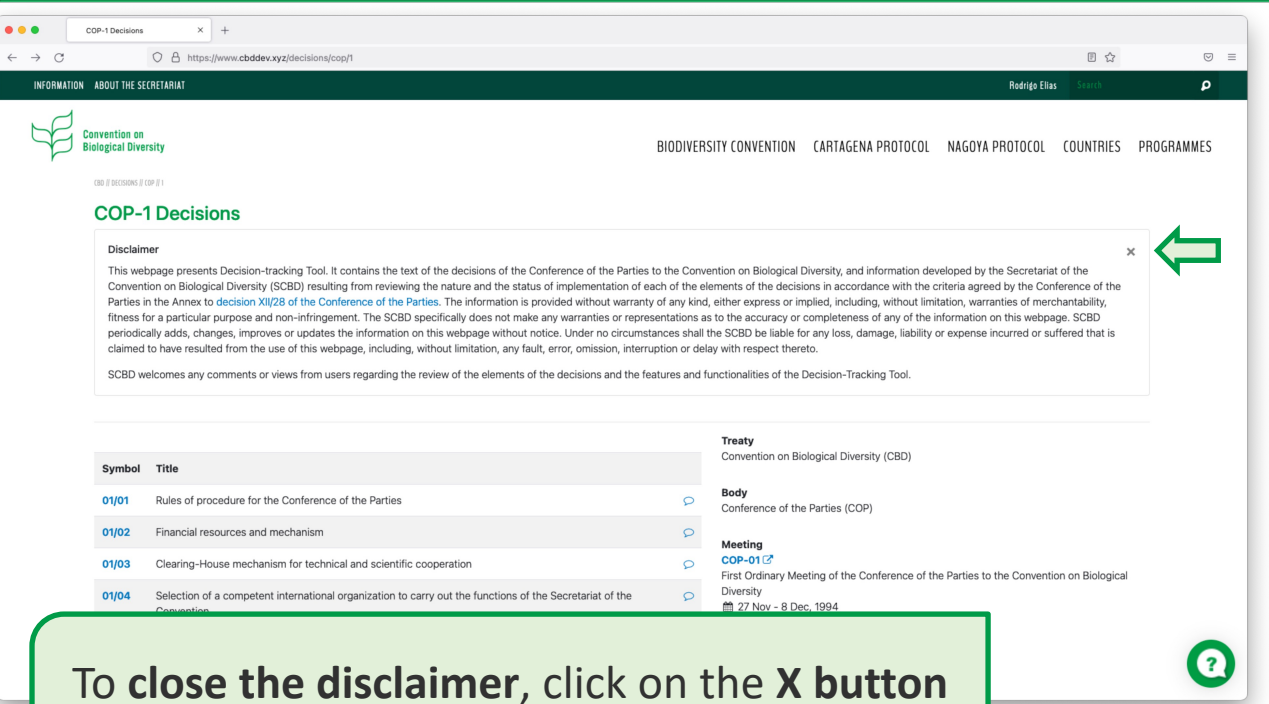

located on the upper right side.

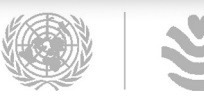

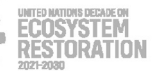

environmen programme

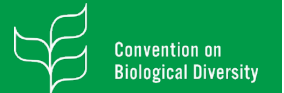

 $\begin{array}{|c|c|} \hline \bullet & \bullet \\ \hline \bullet & \bullet \\ \hline \end{array}$ 

## Accessing COP Decisions

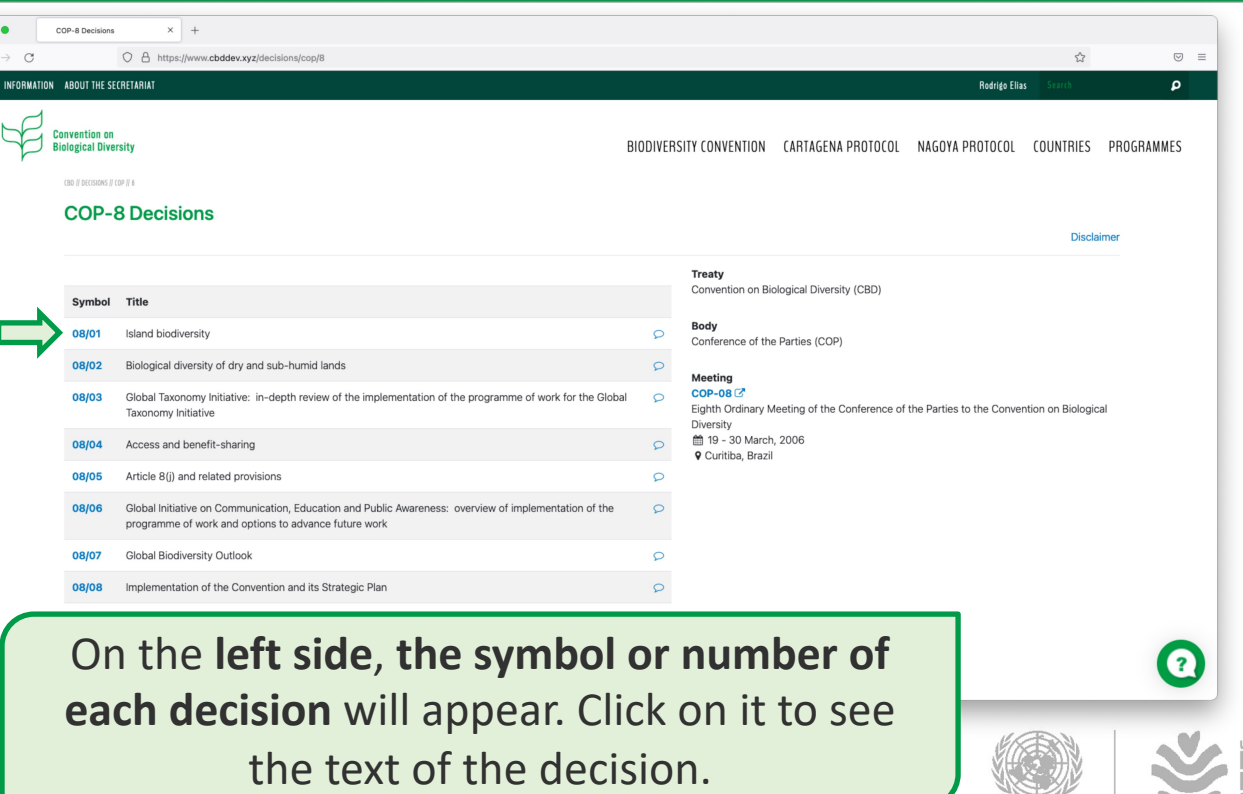

environmen programme

INITED MATIONS DECADE ON **COSYSTEM ESTORATION** 

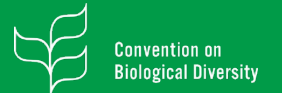

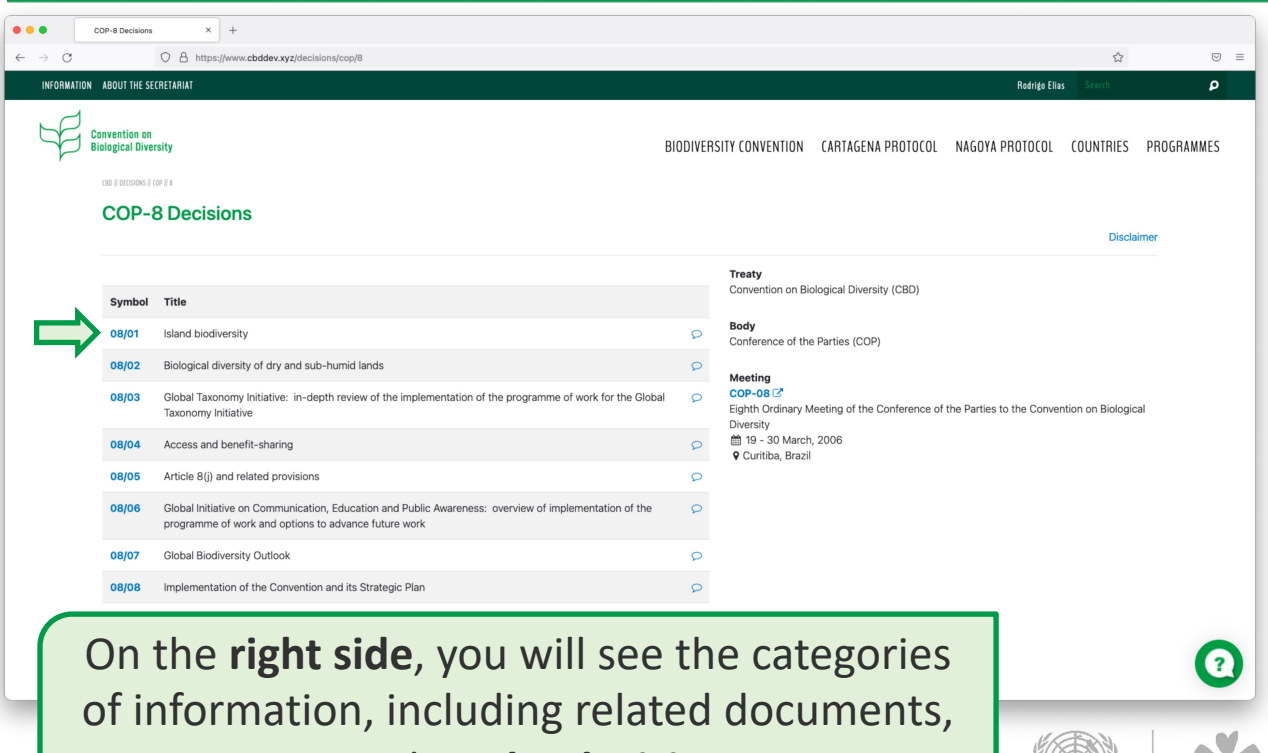

regarding **the decision**.

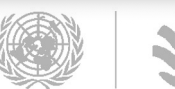

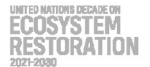

environmer programme

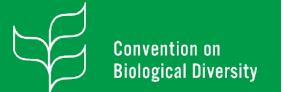

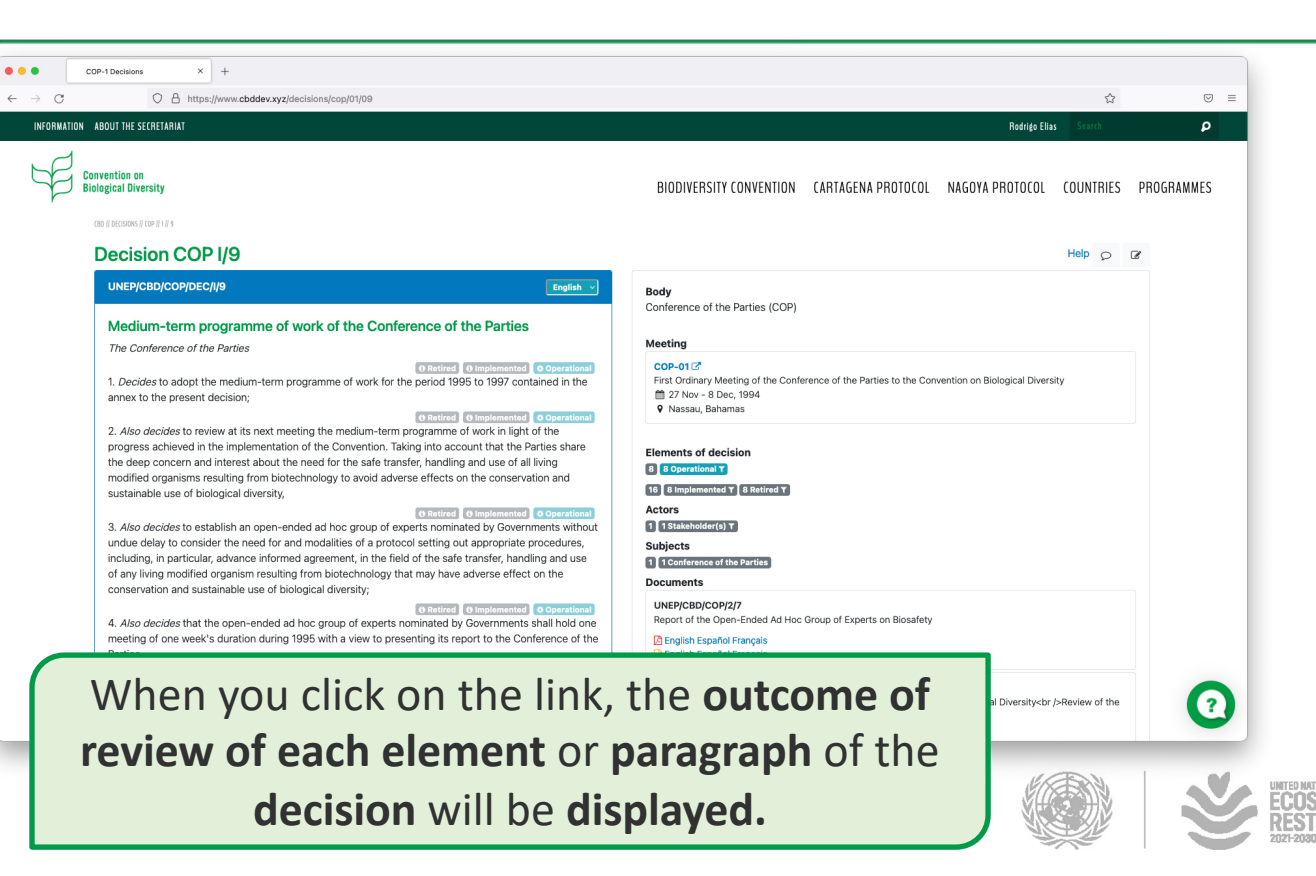

environmen programme

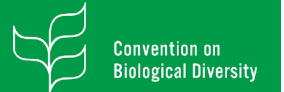

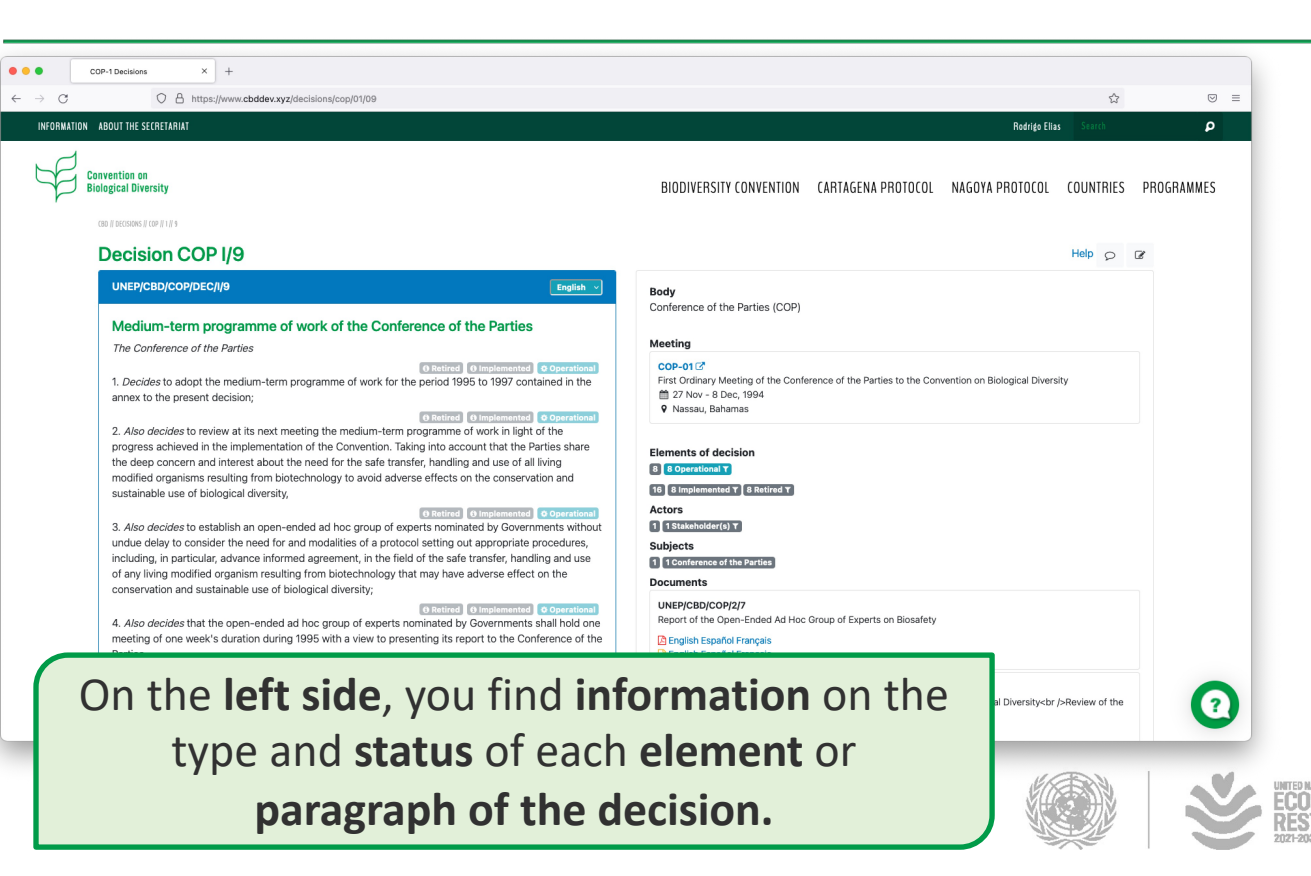

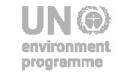

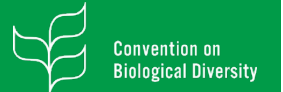

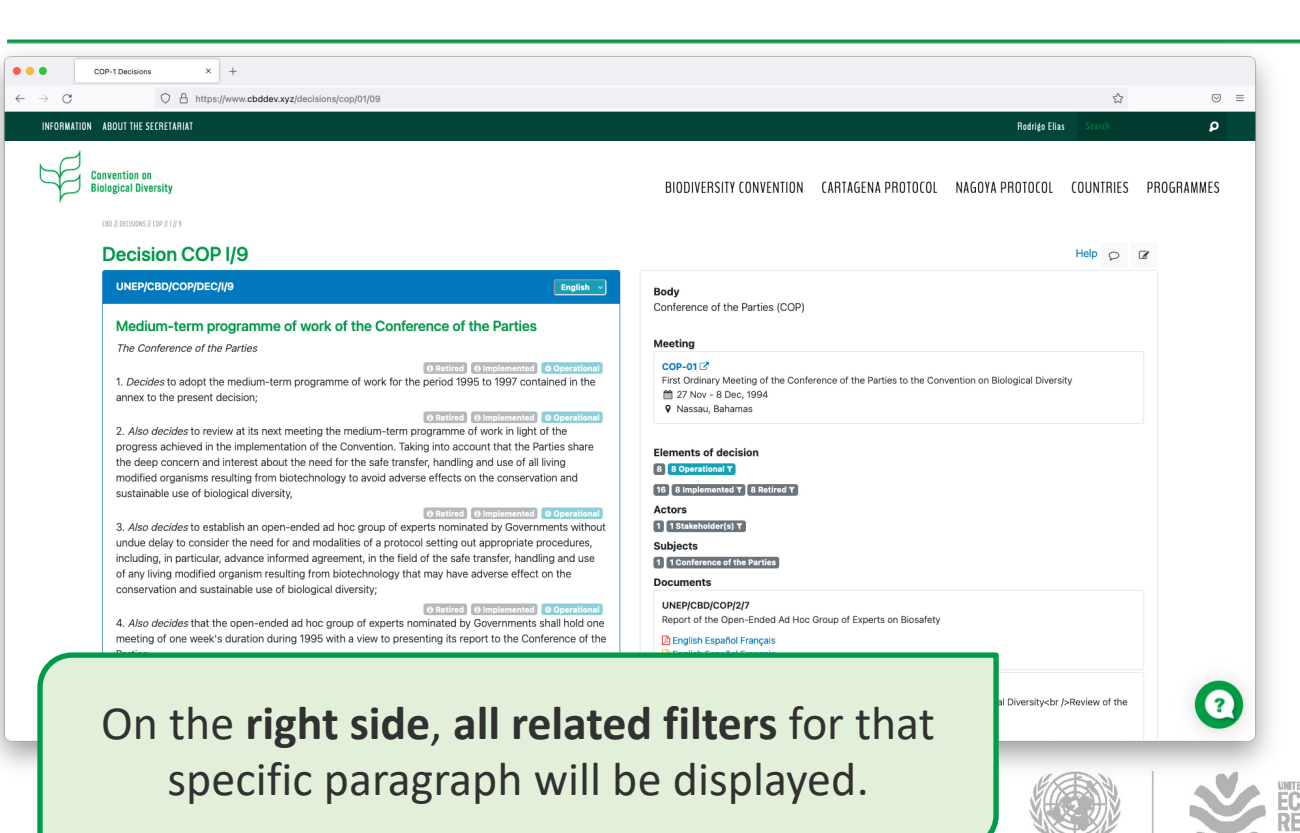

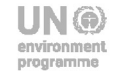

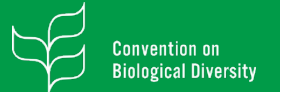

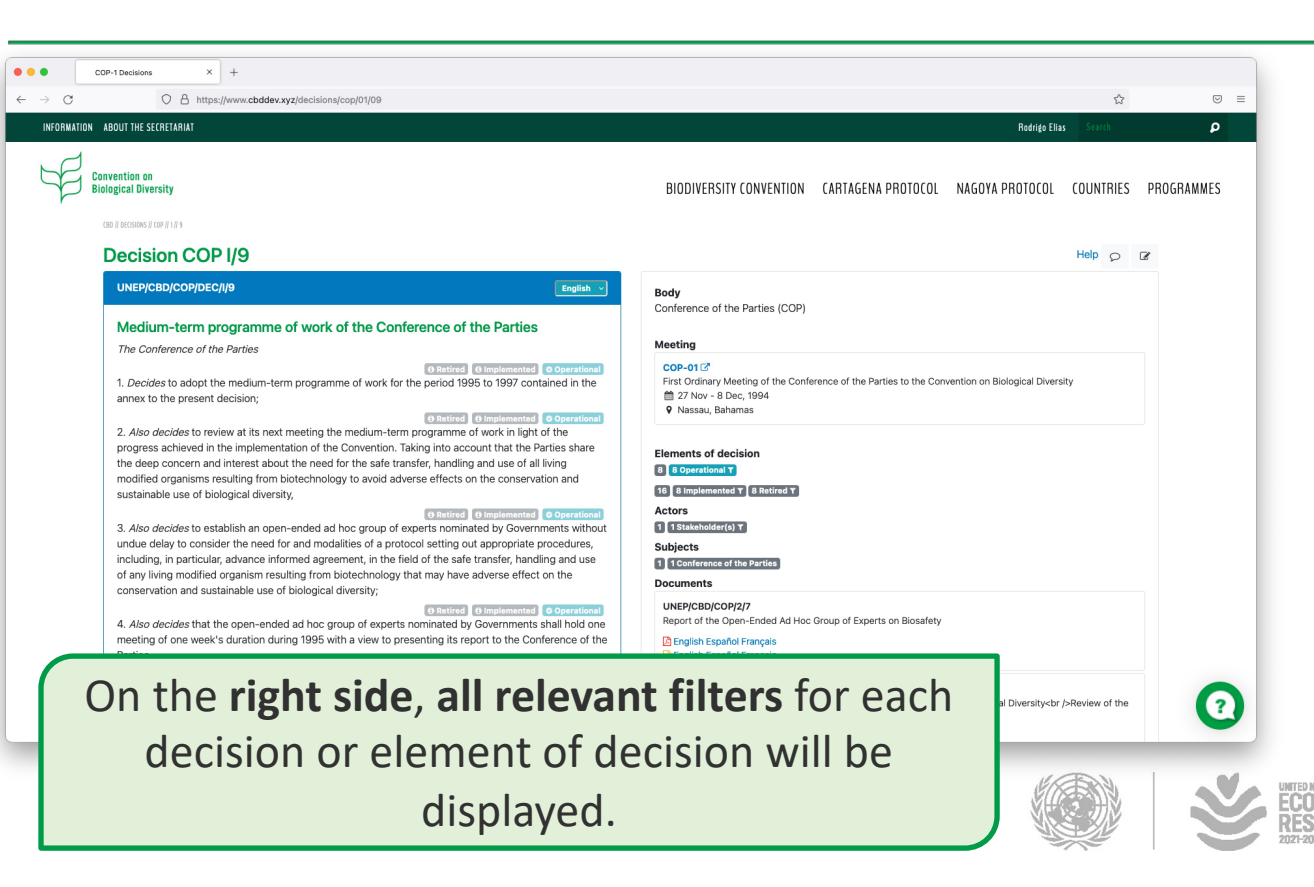

environmen programme

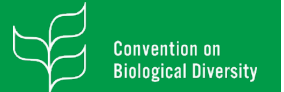

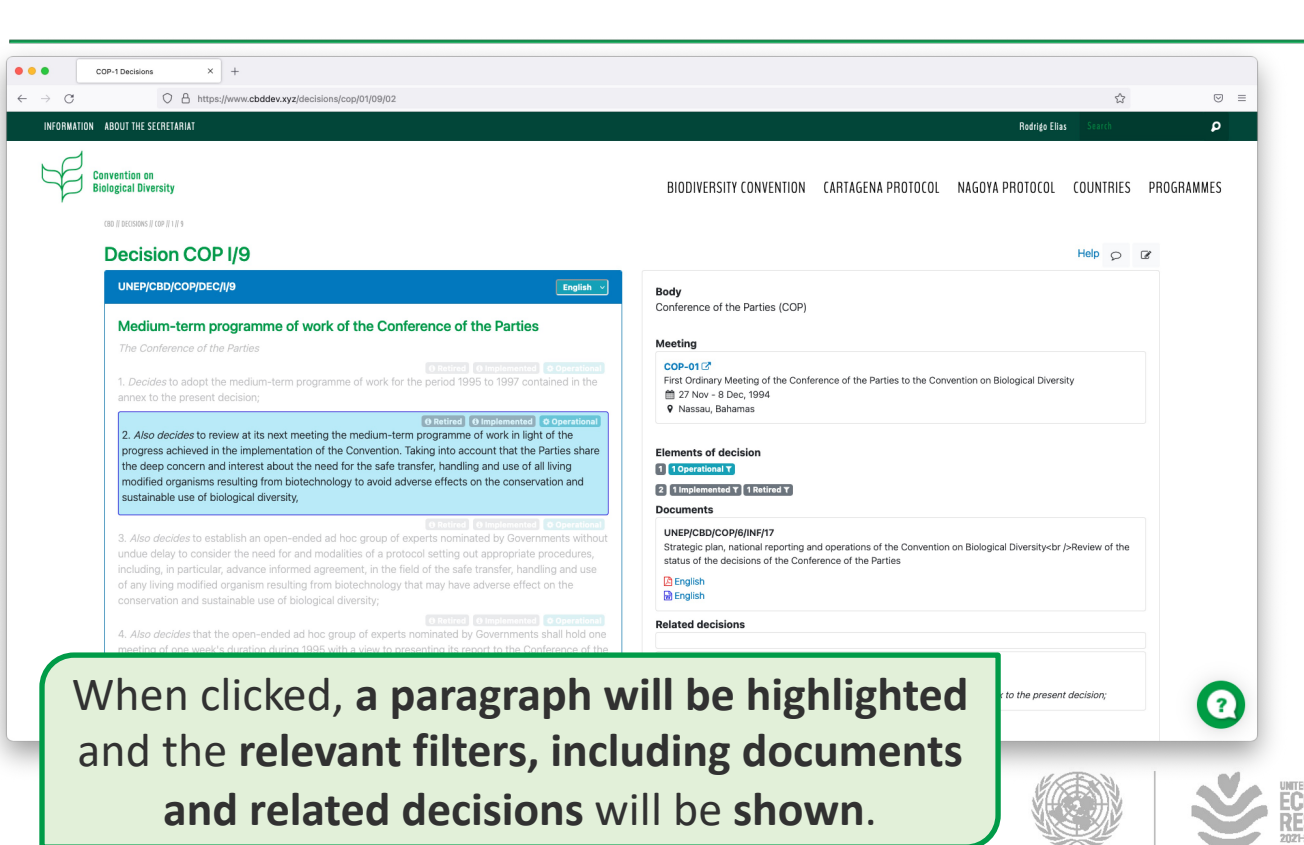

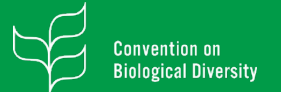

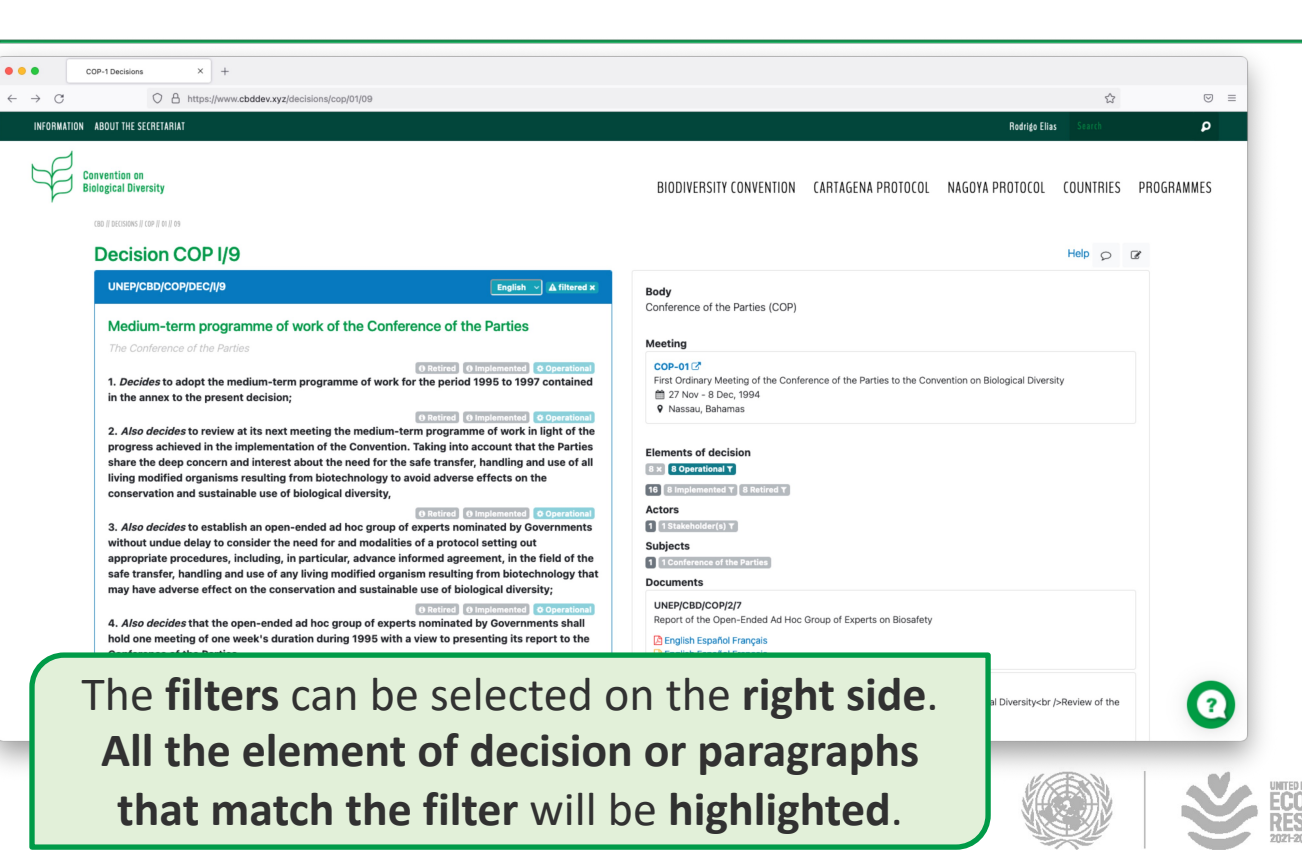

environmen programme

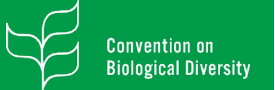

### $\bullet\bullet\bullet$ COP-1 Decisions  $\times$  +  $\leftarrow$   $\rightarrow$  C O A https://www.cbddev.xvz/decisions/cop/01/09  $\odot$  = Conterence of the Parties (COP) UNEP/CBD/COP/DEC/I/9 English  $\vee$  **A** filtered **x** Meeting appropriate, existing knowledge, experience and legislation in the field of biosafety, including the views of the Parties, subregional, regional and international organizations, with a view to presenting a report COP-01 for the consideration of the second meeting of the Conference of the Parties, so as to enable the First Ordinary Meeting of the Conference of the Parties to the Convention on Biological Diversity Conference of the Parties to reach an informed decision as to the need for and modalities of a protocol. 27 Nov - 8 Dec, 1994 9 Nassau, Bahamas 6. Requests the Secretariat to submit to the open-ended ad hoc group of experts nominated by Governments relevant information on these matters in sufficient time to facilitate the discussions of the **Elements of decision** open-ended ad hoc group of experts. **8** x 8 Operational T 7. Decides that, in order to prepare for the work of the open-ended ad hoc group of experts nominated 16 8 Implemented T 3 Retired T by Governments, the Secretariat shall establish a panel of 15 experts nominated by Governments, with Actors an equitable geographical representation, in consultation with the Bureau of the COP, assisted by 1 x 1 Stakeholder(s) T UNIDO, UNEP, FAO and WHO, to prepare a background document to be submitted to the open-ended **Subjects** ad hoc group of experts nominated by Governments based on a consideration, as appropriate, of 1 1 Conference of the Parties existing knowledge and experience on risk assessment and management, and guidelines and/or legislation already prepared by the Parties, other Governments and by national and competent Documents subregional, regional and international organizations. UNEP/CBD/COP/2/7 **A OTHERS O** Retired **O** Implemented **O** Operatio Report of the Open-Ended Ad Hoc Group of Experts on Biosafety 8. Calls upon the international community, particularly the developed countries and non-**B** English Español Français governmental sectors, to contribute voluntary funds to assist the open-ended ad hoc group of **Figure** Español Français experts nominated by Governments to discharge its mandate effectively. Annex UNEP/CBD/COP/6/INF/17 Strategic plan, national reporting and operations of the Convention on Biological Diversity<br />heview of the MEDIUM-TERM PROGRAMME OF WORK OF THE CONFERENCE OF THE PARTIES 1995-1997 status of the decisions of the Conference of the Parties 1. The medium-term programme of work will be constructed on the basis of standing and rolling issues. **A** English **M** English 2. Standing items will include inter alia: 2.1 Matters relating to the financial mechanism, including report from the interim institutional structure **Related decisions** entrusted with its operation; 2.2 Report from the Secretariat on the administration of the Convention and budget for the Secretariat; 2.3 Report from, instructions to and consideration of recommendations from the Subsidiary B VI/27 B para 3 <sup>2</sup> to the present decision; **Filters can be stacked** and the **element/paragraphs that matches** that filters

will be **highlighted**.

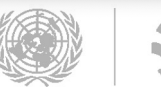

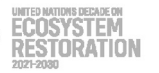

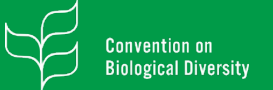

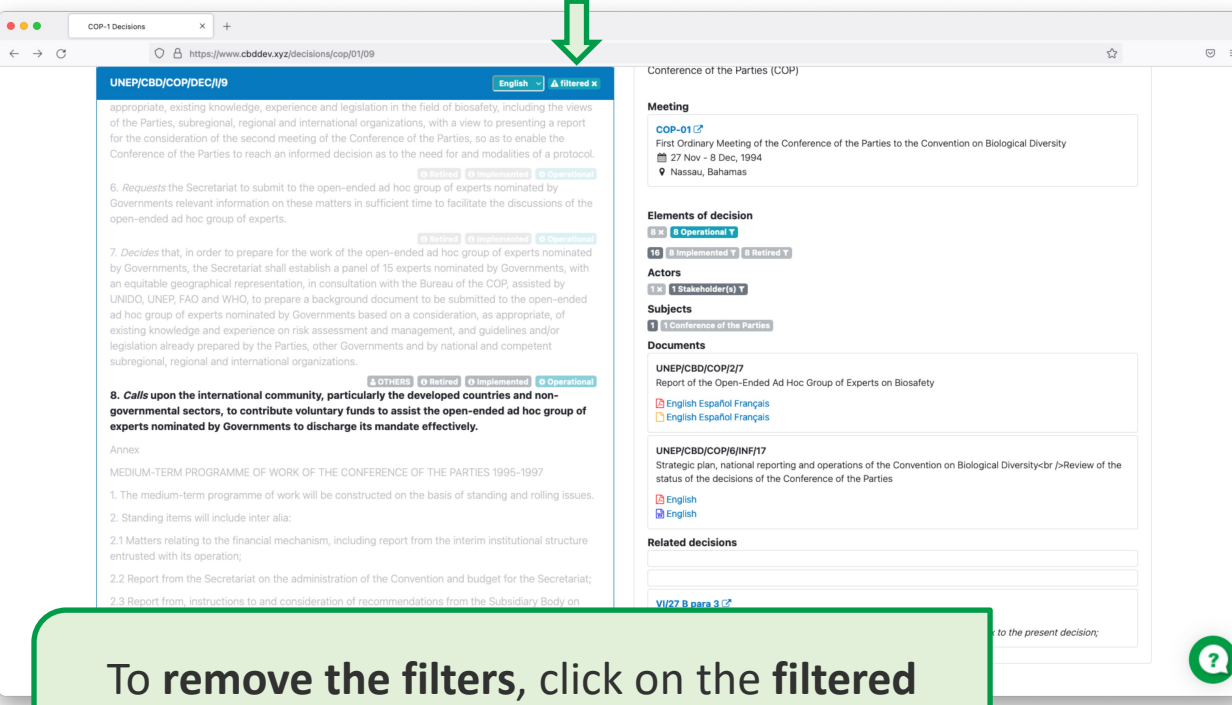

**icon** located on the **blue bar on the left side**.

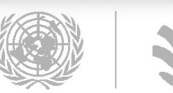

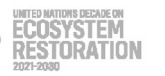

### onvention on **iological Diversity**

### Accessing COP Decisions

### O A https://www.cbddev.xvz/decisions/cop/01/09

COP-1 Decisions

 $\bullet\bullet\bullet$ 

 $\leftarrow$   $\rightarrow$  C

### UNEP/CBD/COP/DEC/I/9

 $\times$  +

appropriate, existing knowledge, experience and legislation in the field of biosafety, including the views of the Parties, subregional, regional and international organizations, with a view to presenting a report for the consideration of the second meeting of the Conference of the Parties, so as to enable the Conference of the Parties to reach an informed decision as to the need for and modalities of a protocol.

### 0 Retired 0 Implemented 0 Operatio

English

6. Requests the Secretariat to submit to the open-ended ad hoc group of experts nominated by Governments relevant information on these matters in sufficient time to facilitate the discussions of the open-ended ad hoc group of experts.

### O Retired O Implemented O Operation

7. Decides that, in order to prepare for the work of the open-ended ad hoc group of experts nominated by Governments, the Secretariat shall establish a panel of 15 experts nominated by Governments, with an equitable geographical representation, in consultation with the Bureau of the COP, assisted by UNIDO, UNEP, FAO and WHO, to prepare a background document to be submitted to the open-ended ad hoc group of experts nominated by Governments based on a consideration, as appropriate, of existing knowledge and experience on risk assessment and management, and guidelines and/or legislation already prepared by the Parties, other Governments and by national and competent subregional, regional and international organizations.

### **A OTHERS O Retired O Implemented O Operation**

8. Calls upon the international community, particularly the developed countries and non-governmental sectors, to contribute voluntary funds to assist the open-ended ad hoc group of experts nominated by Governments to discharge its mandate effectively.

### Annex

MEDIUM-TERM PROGRAMME OF WORK OF THE CONFERENCE OF THE PARTIES 1995-1997

1. The medium-term programme of work will be constructed on the basis of standing and rolling issues.

### 2. Standing items will include inter alia:

2.1 Matters relating to the financial mechanism, including report from the interim institutional structure entrusted with its operation;

2.2 Report from the Secretariat on the administration of the Convention and budget for the Secretariat;

2.3 Report from, instructions to and consideration of recommendations from the Subsidiary Body on

The **select box** located on the blue bar on the left side **provides access to the translated version** of the **decision**.

### $\odot$  = Conterence of the Parties (COP) Meeting COP-01 First Ordinary Meeting of the Conference of the Parties to the Convention on Biological Diversity 27 Nov - 8 Dec, 1994 9 Nassau, Bahamas **Elements of decision 8 8** Operational T **16 8 Implemented T 8 Retired T** Actors 1 1 Stakeholder(s) T **Subjects** 1 1 Conference of the Parties Documents UNEP/CBD/COP/2/7 Report of the Open-Ended Ad Hoc Group of Experts on Biosafety **A English Español Francais Figure** Español Français UNEP/CBD/COP/6/INF/17 Strategic plan, national reporting and operations of the Convention on Biological Diversity<br />heview of the status of the decisions of the Conference of the Parties **A** English **M** English **Related decisions** VI/27 B para 3 <sup>2</sup> to the present decision;

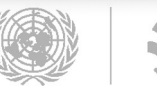

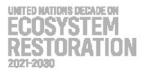

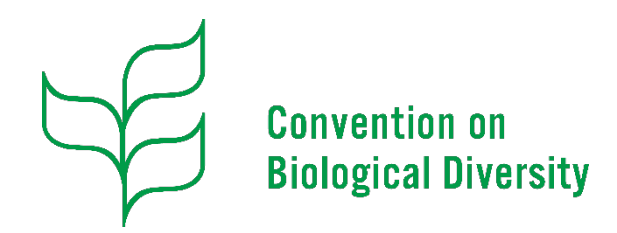

### **Decision Tracking Tool**

### Searching COP Decisions

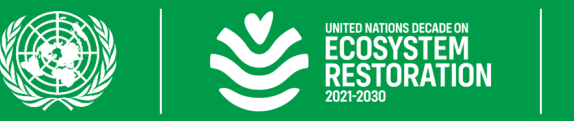

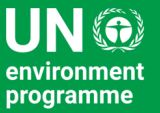

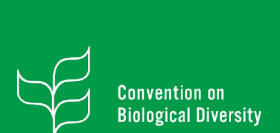

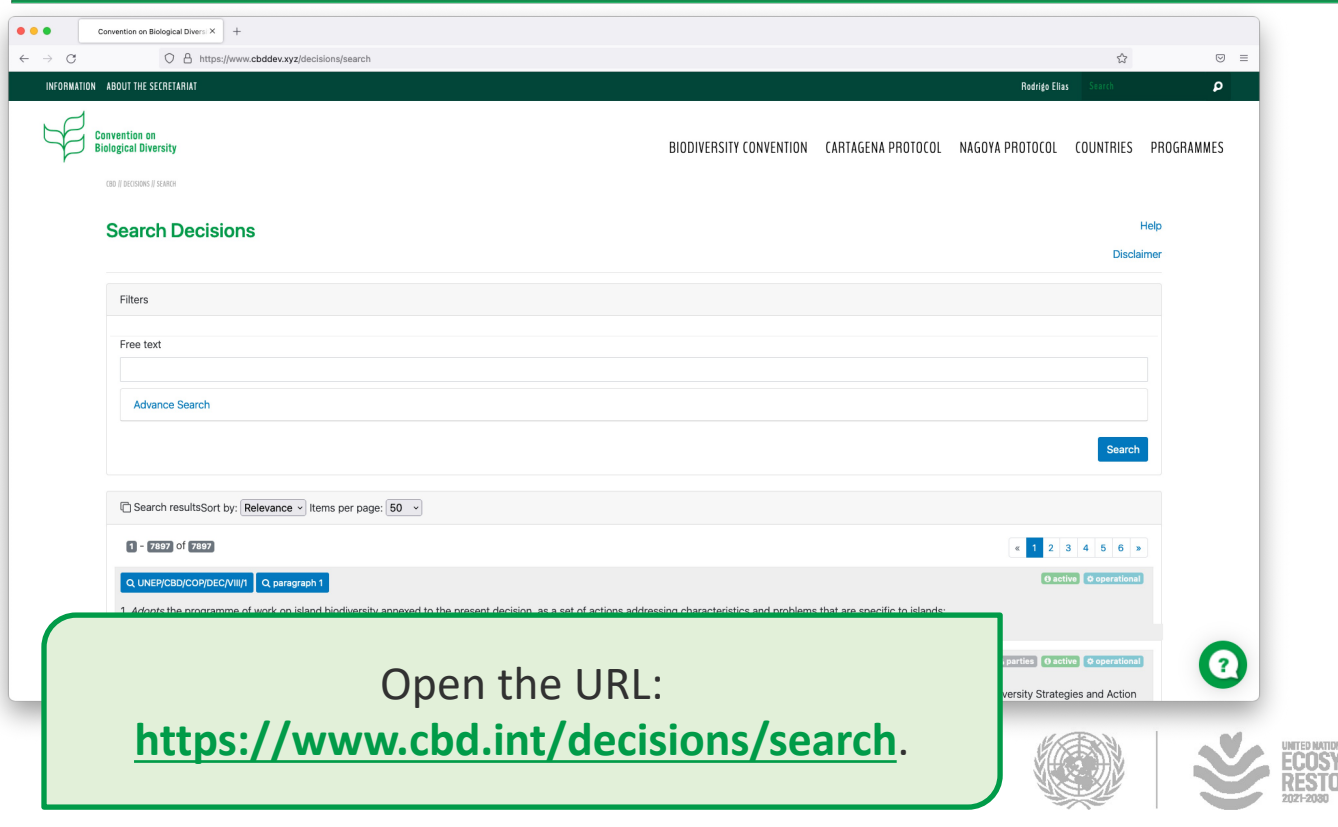

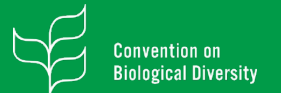

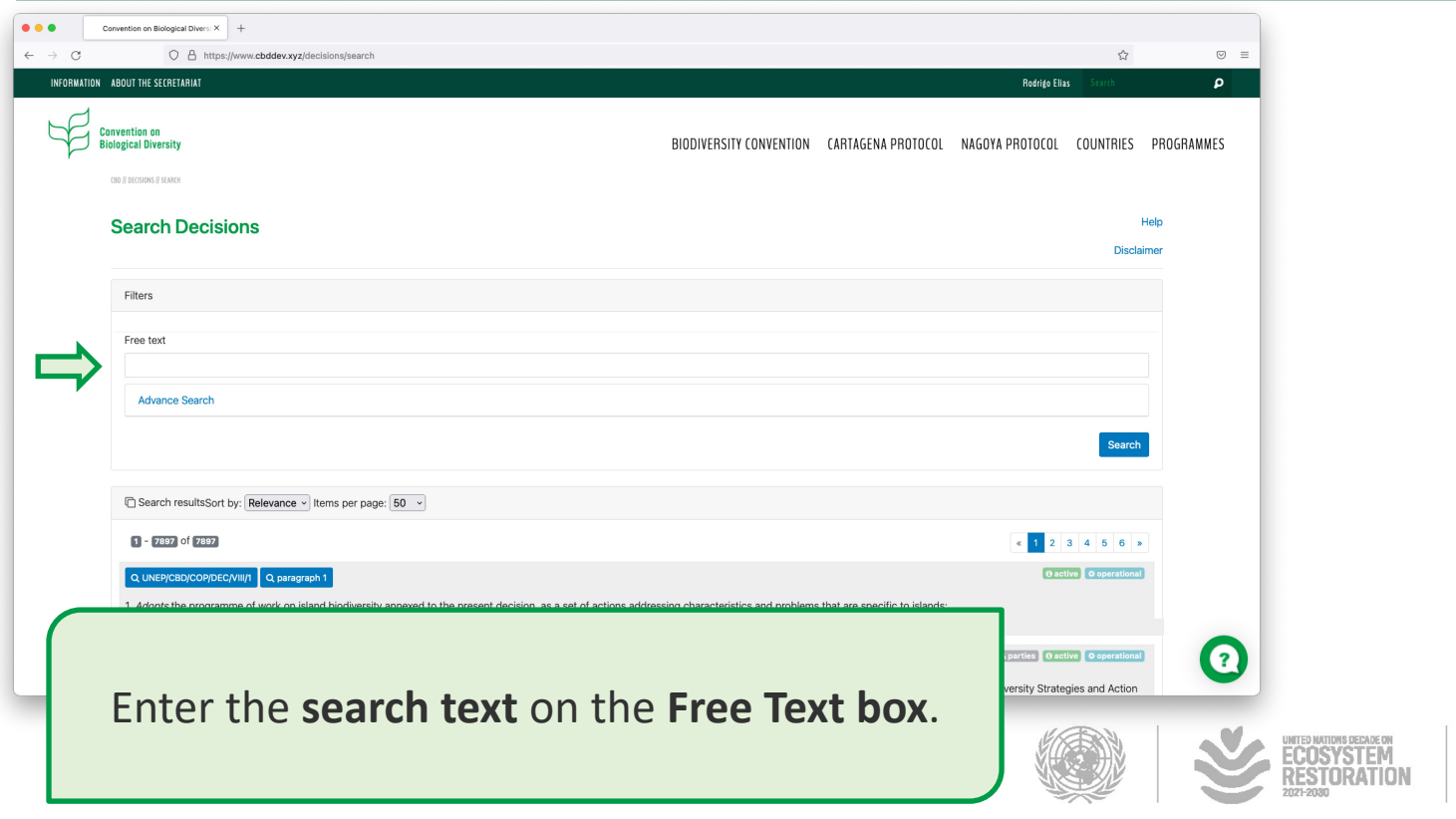

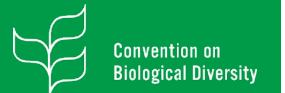

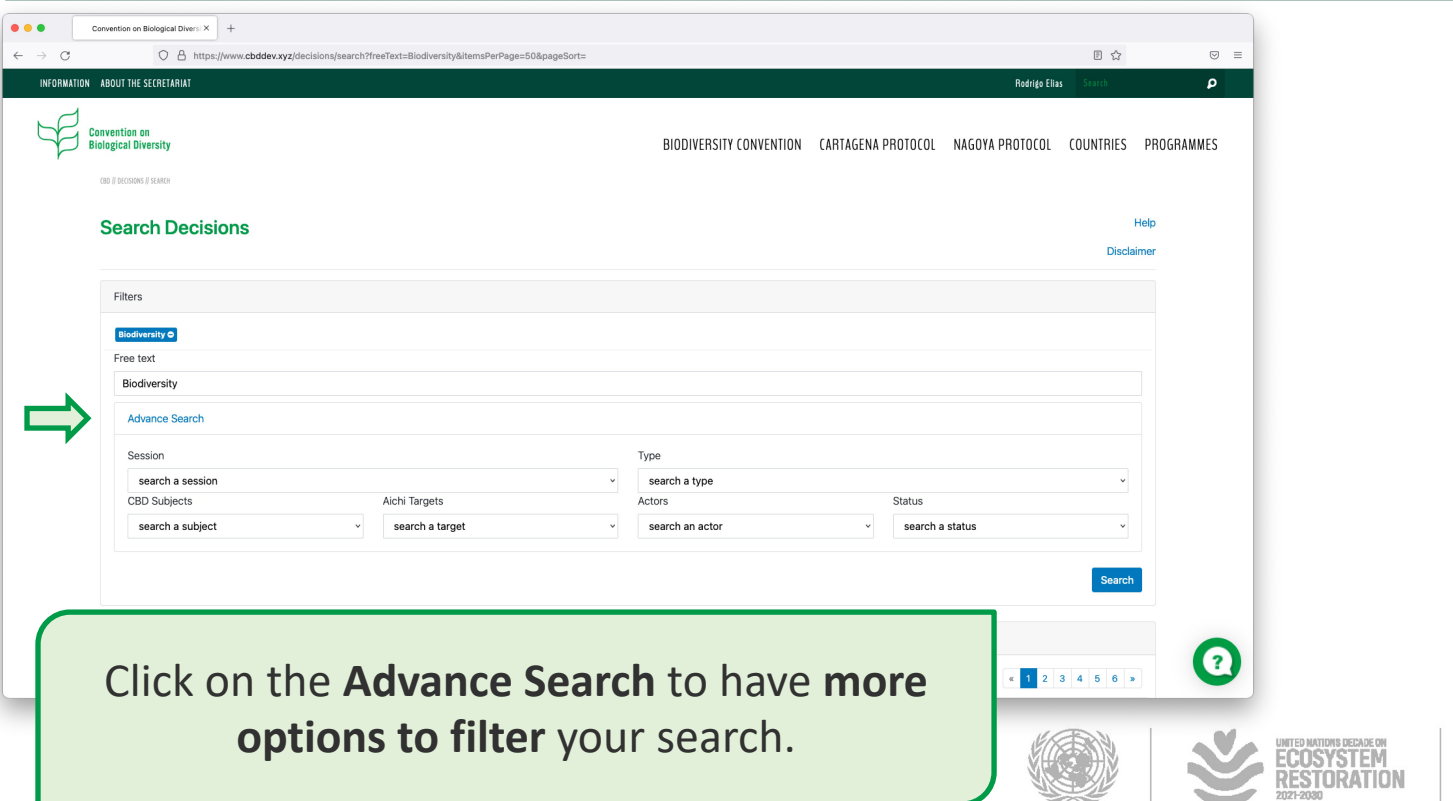

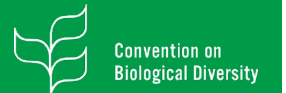

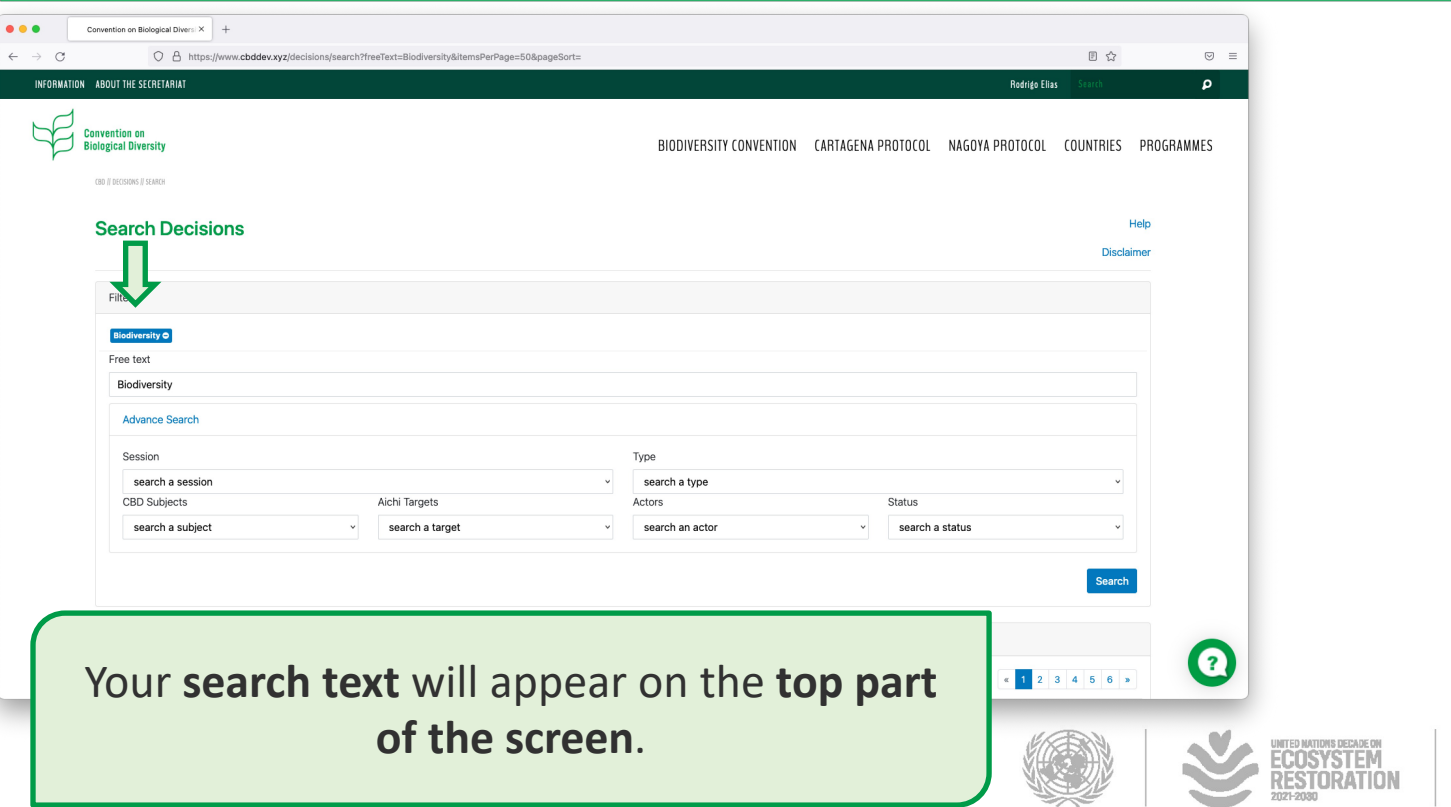

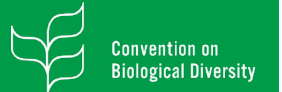

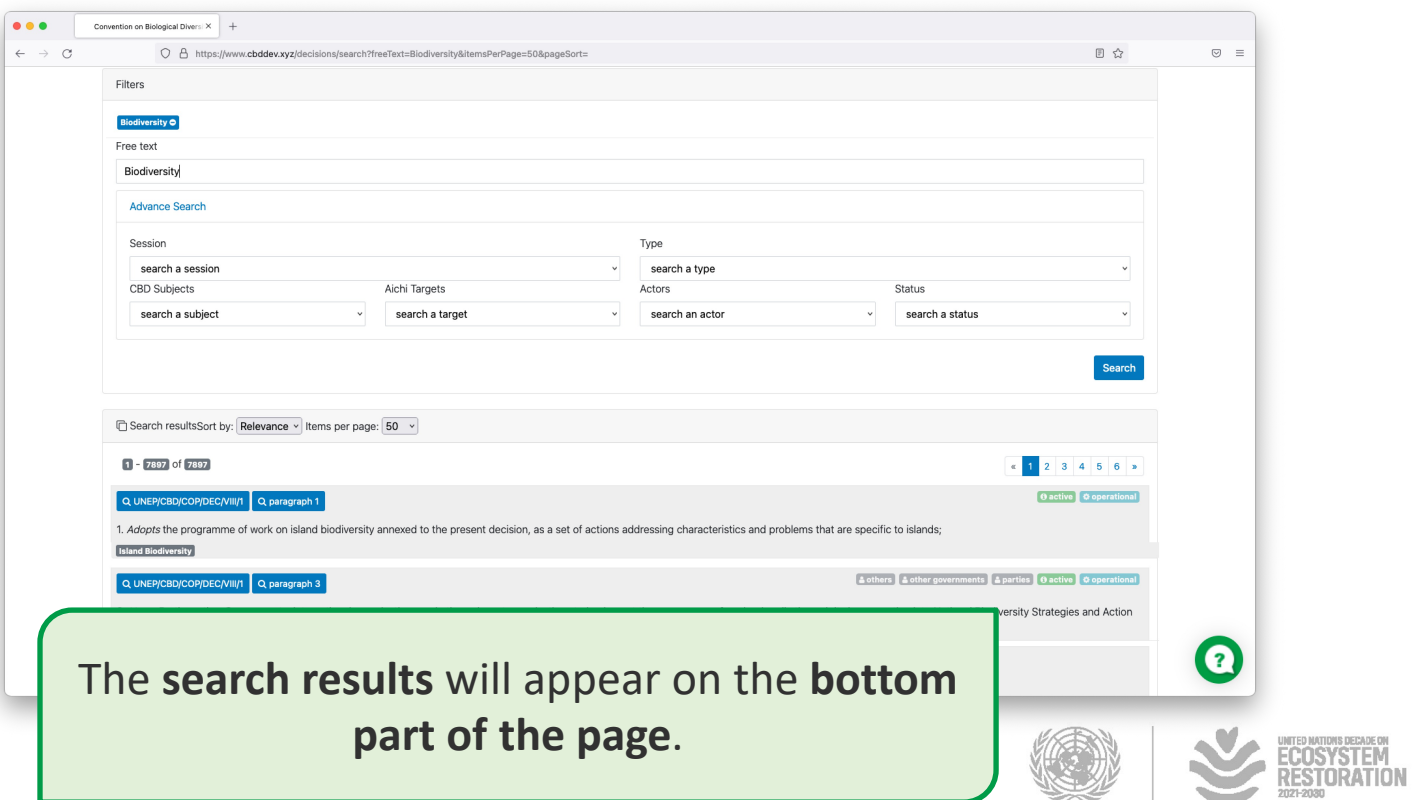

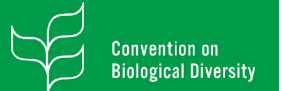

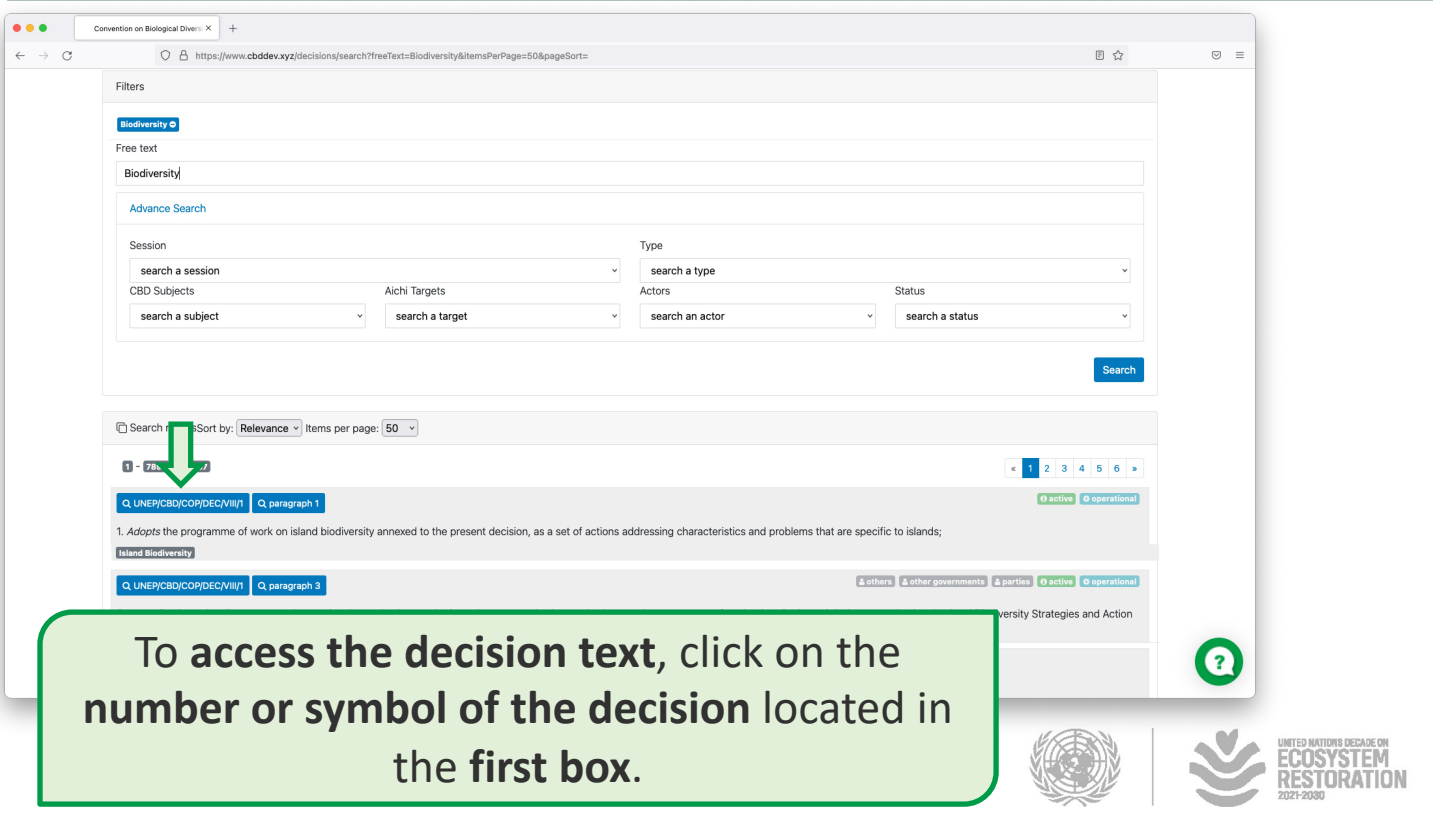

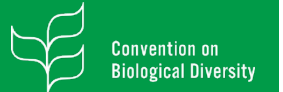

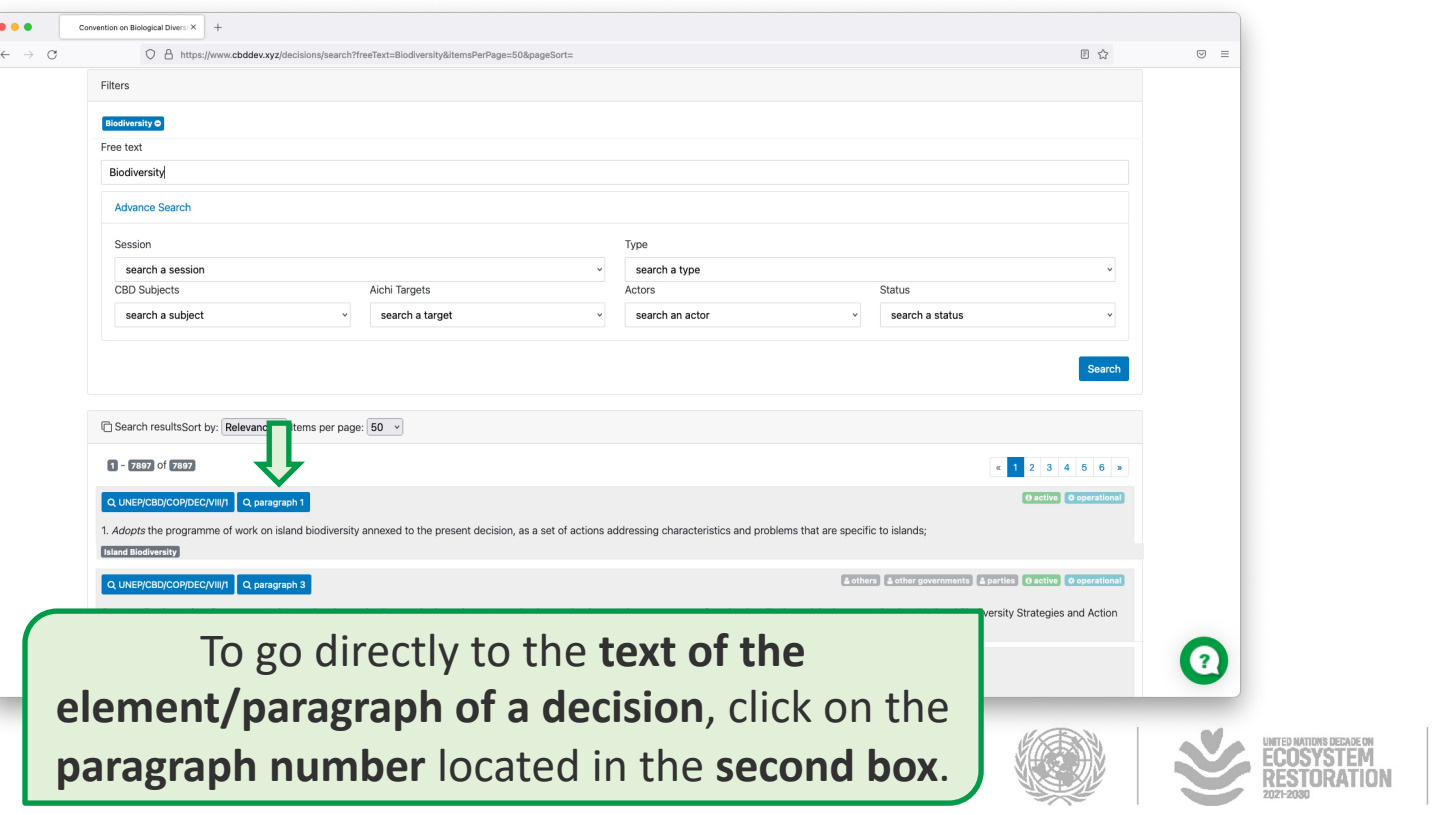

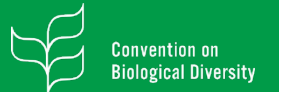

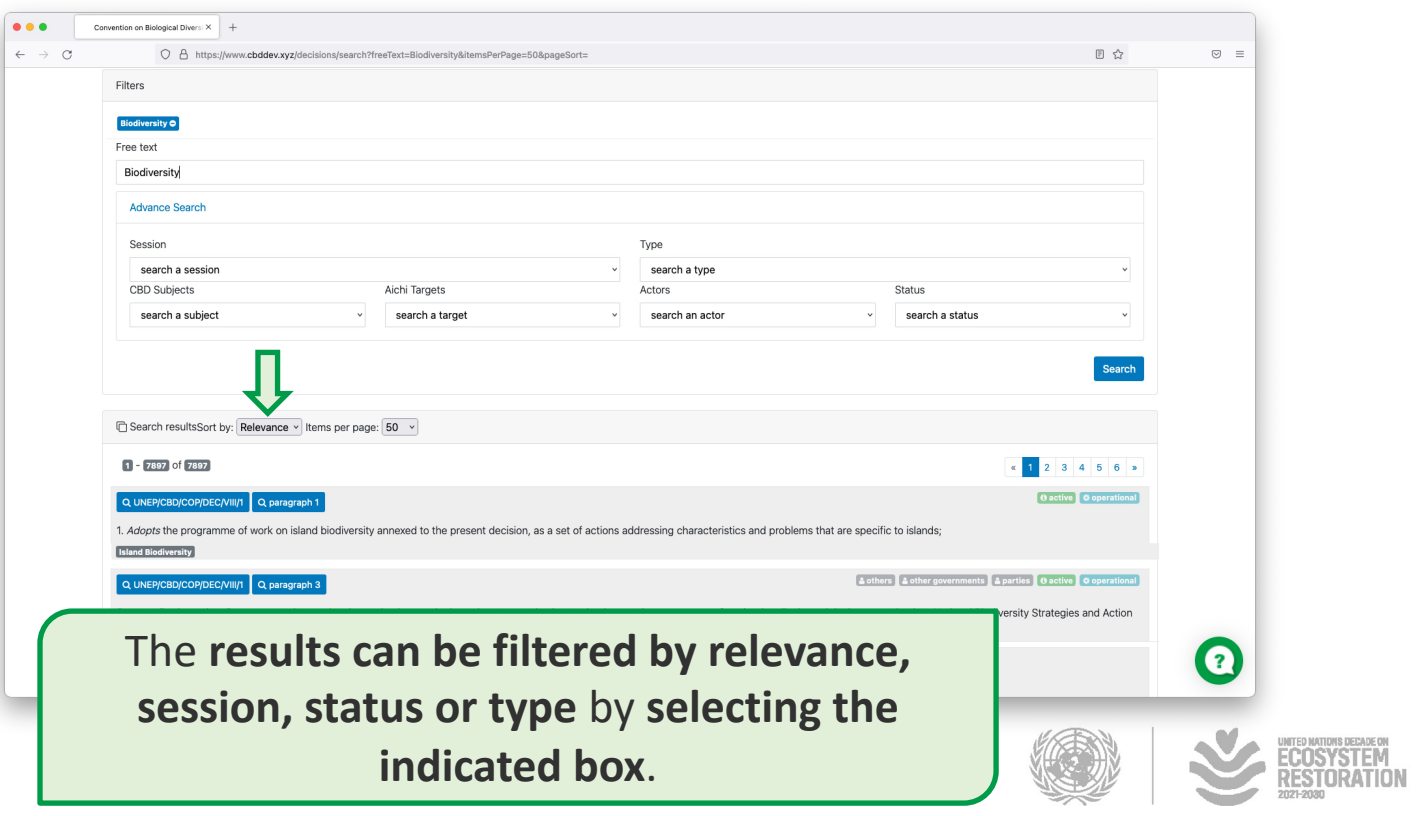

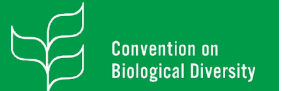

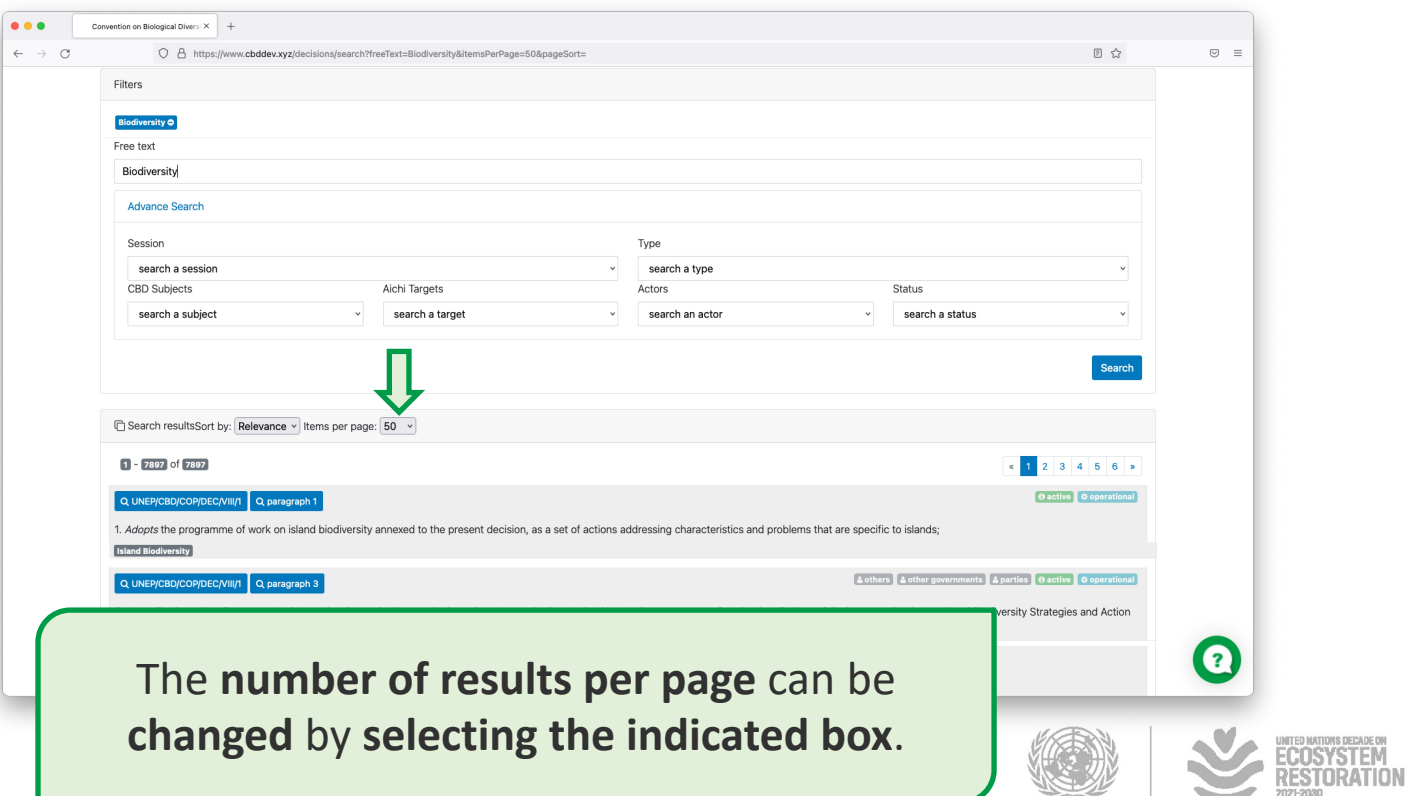

orogramm

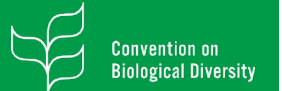

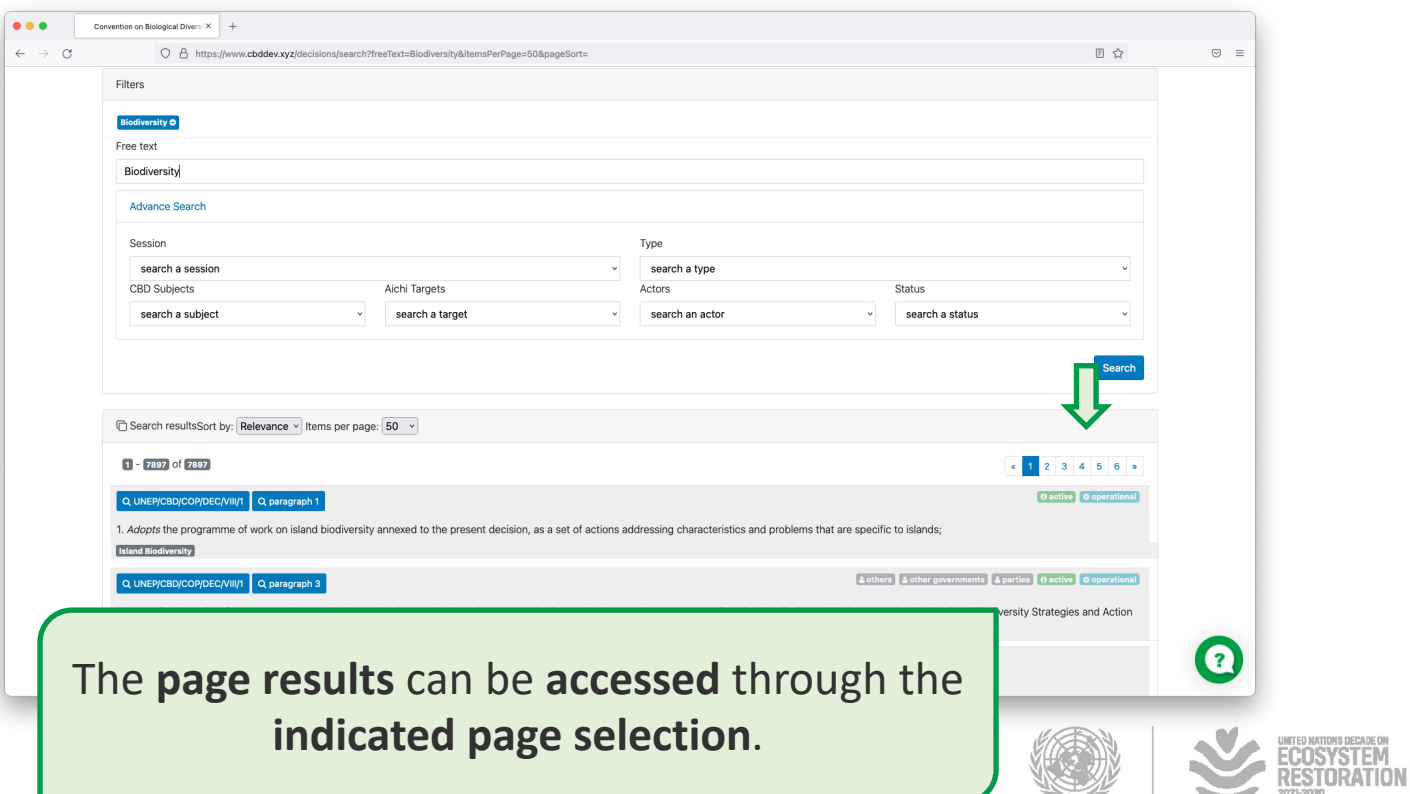